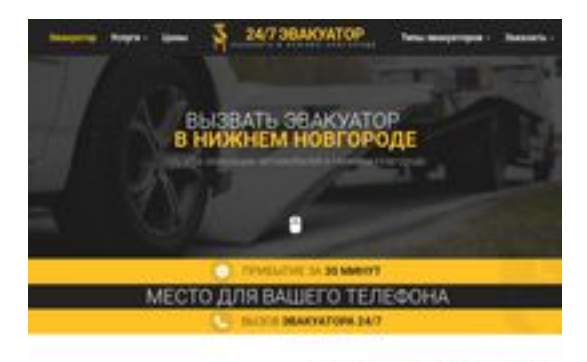

#### **Evaluation du site nnovgorod.glavtrak.ru**

Généré le 31 Mars 2021 22:24

**Le score est de 61/100**

**SBAY Dagepeeker** 

#### **Optimisation du contenu**

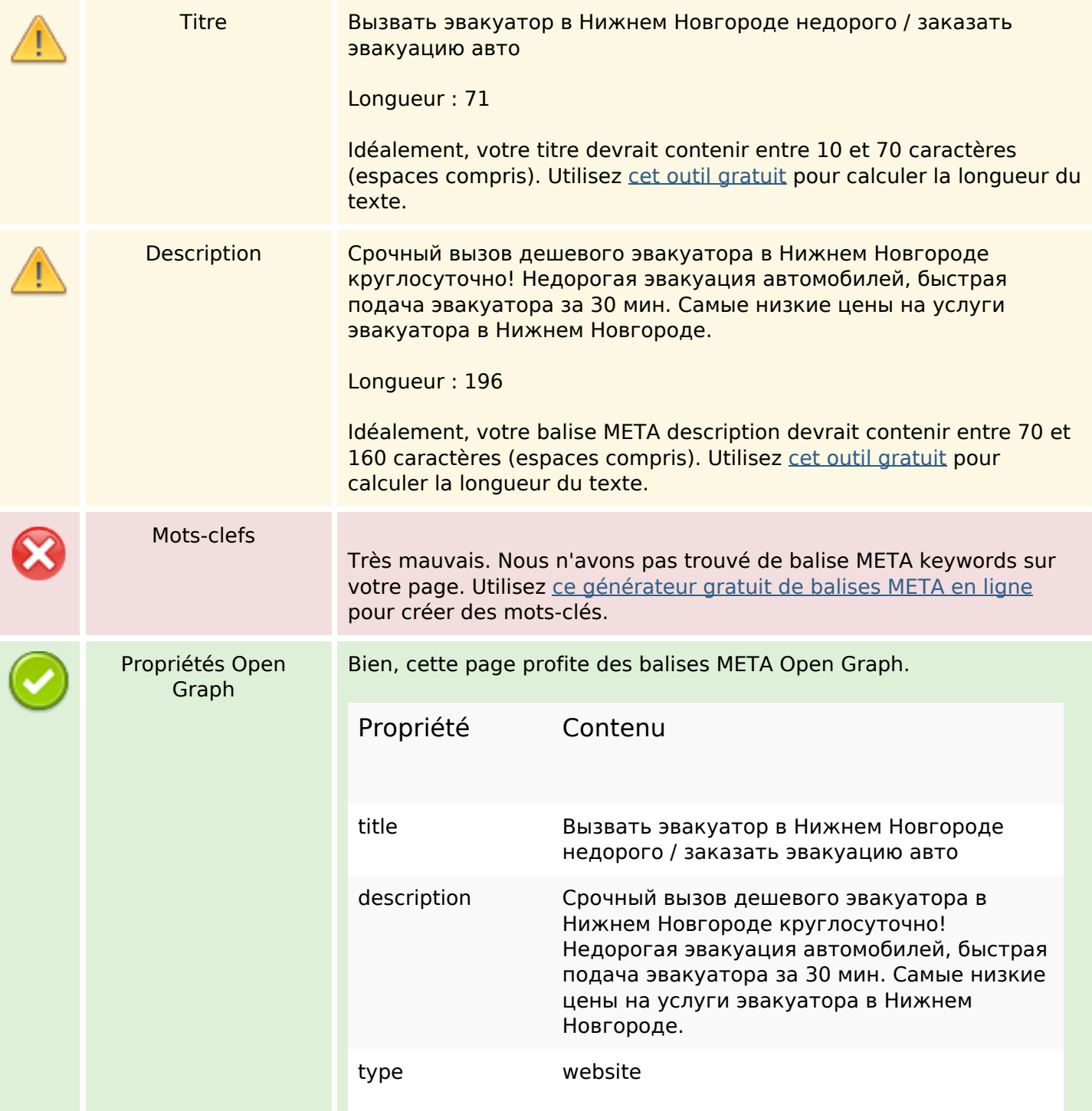

## **Optimisation du contenu**

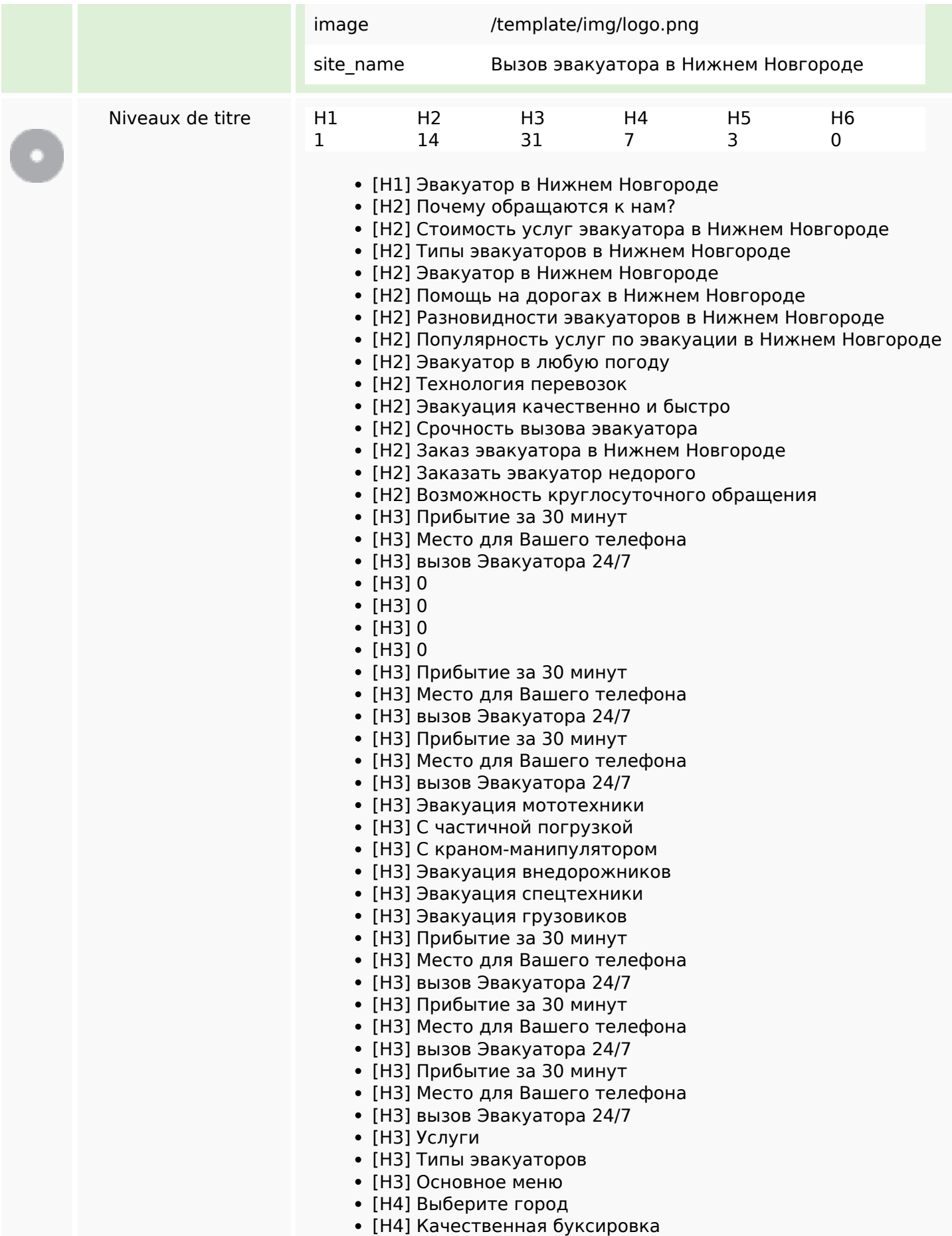

## **Optimisation du contenu**

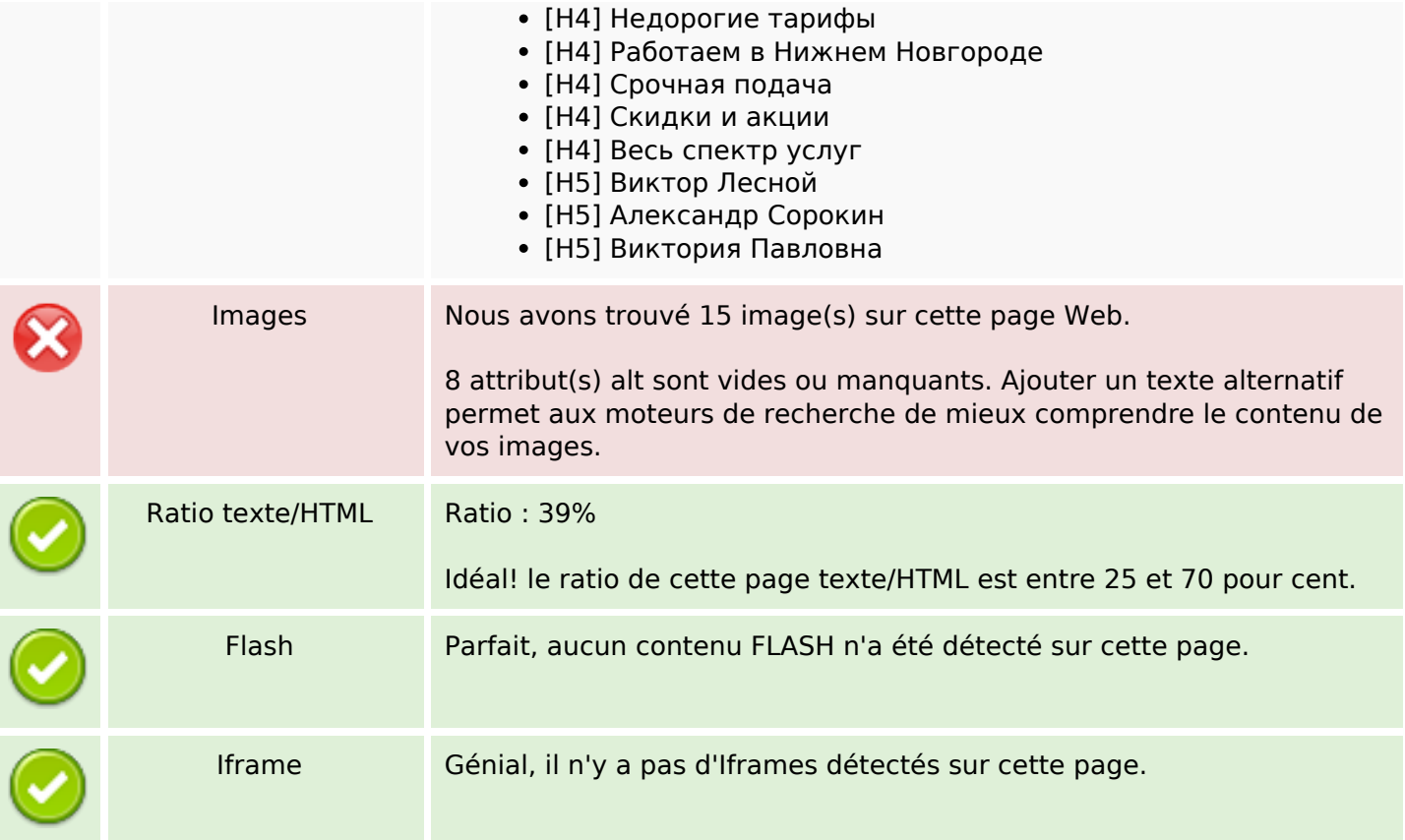

#### **Liens**

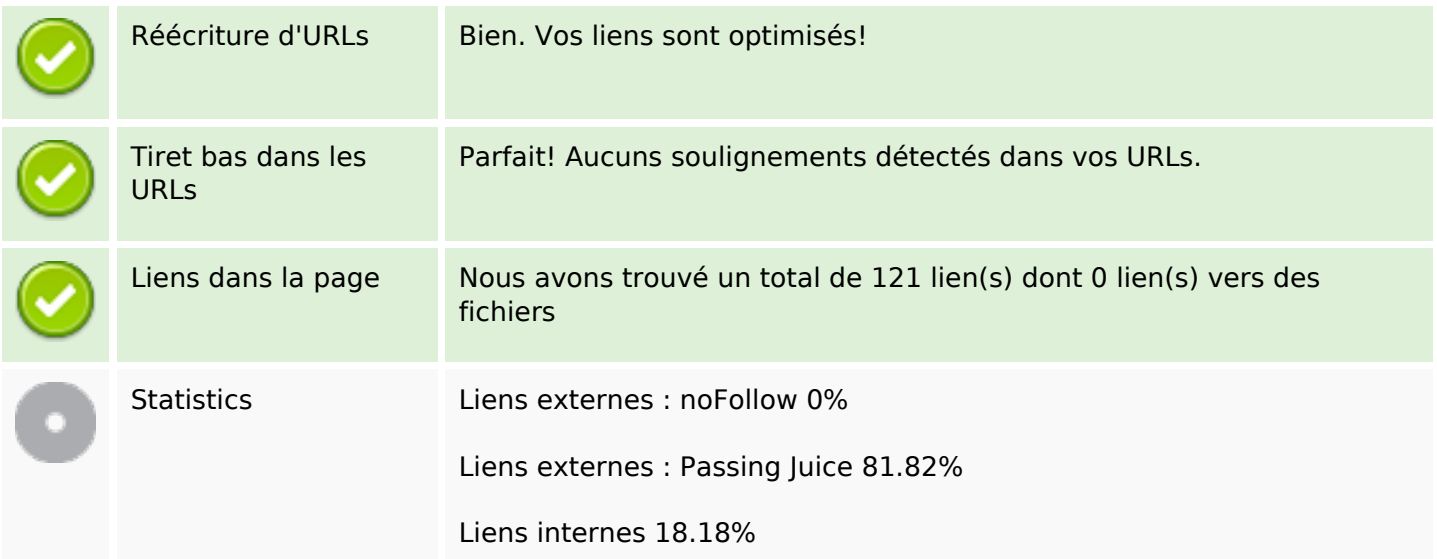

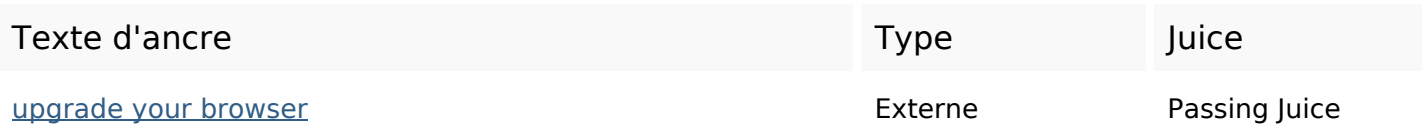

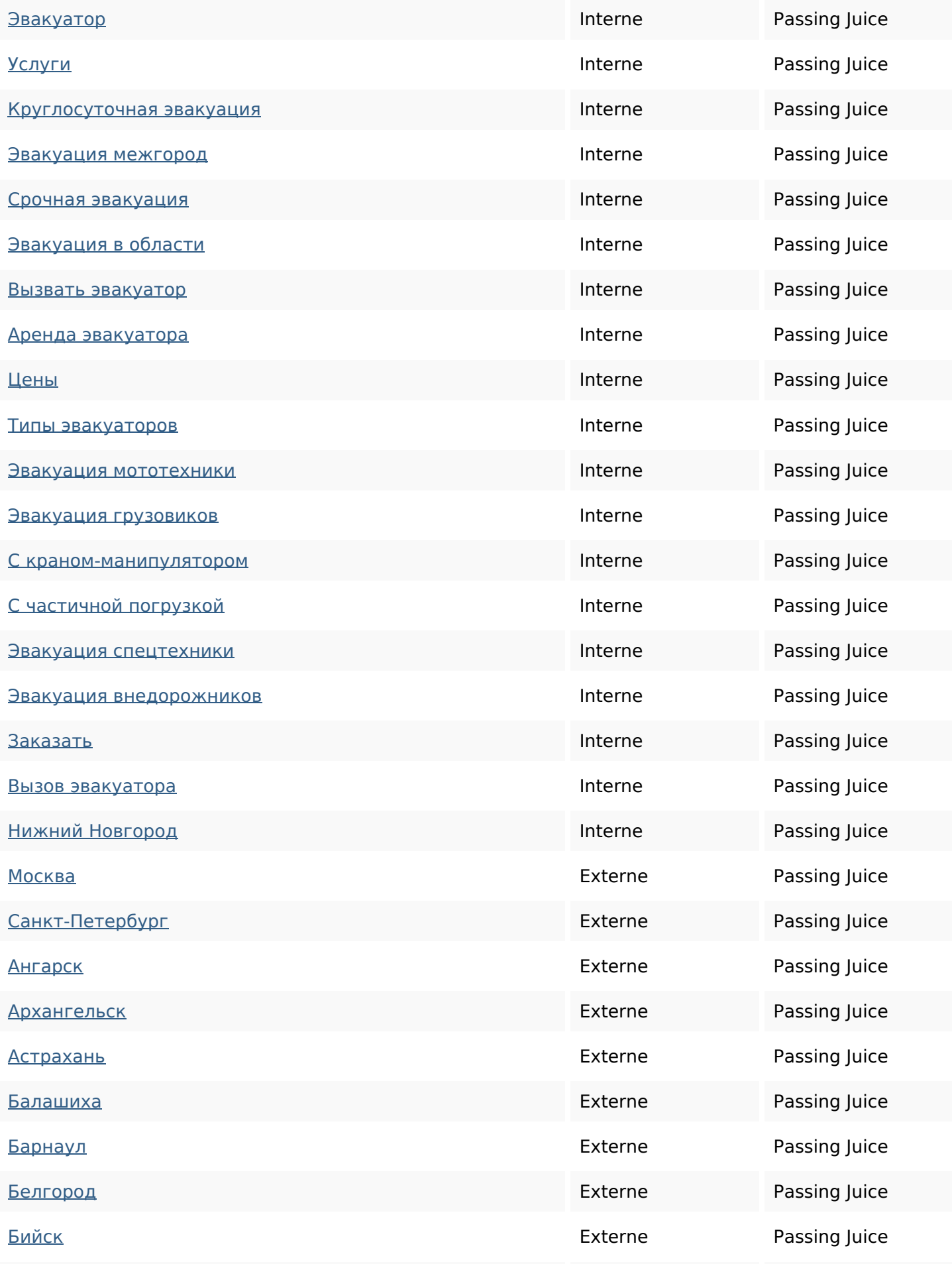

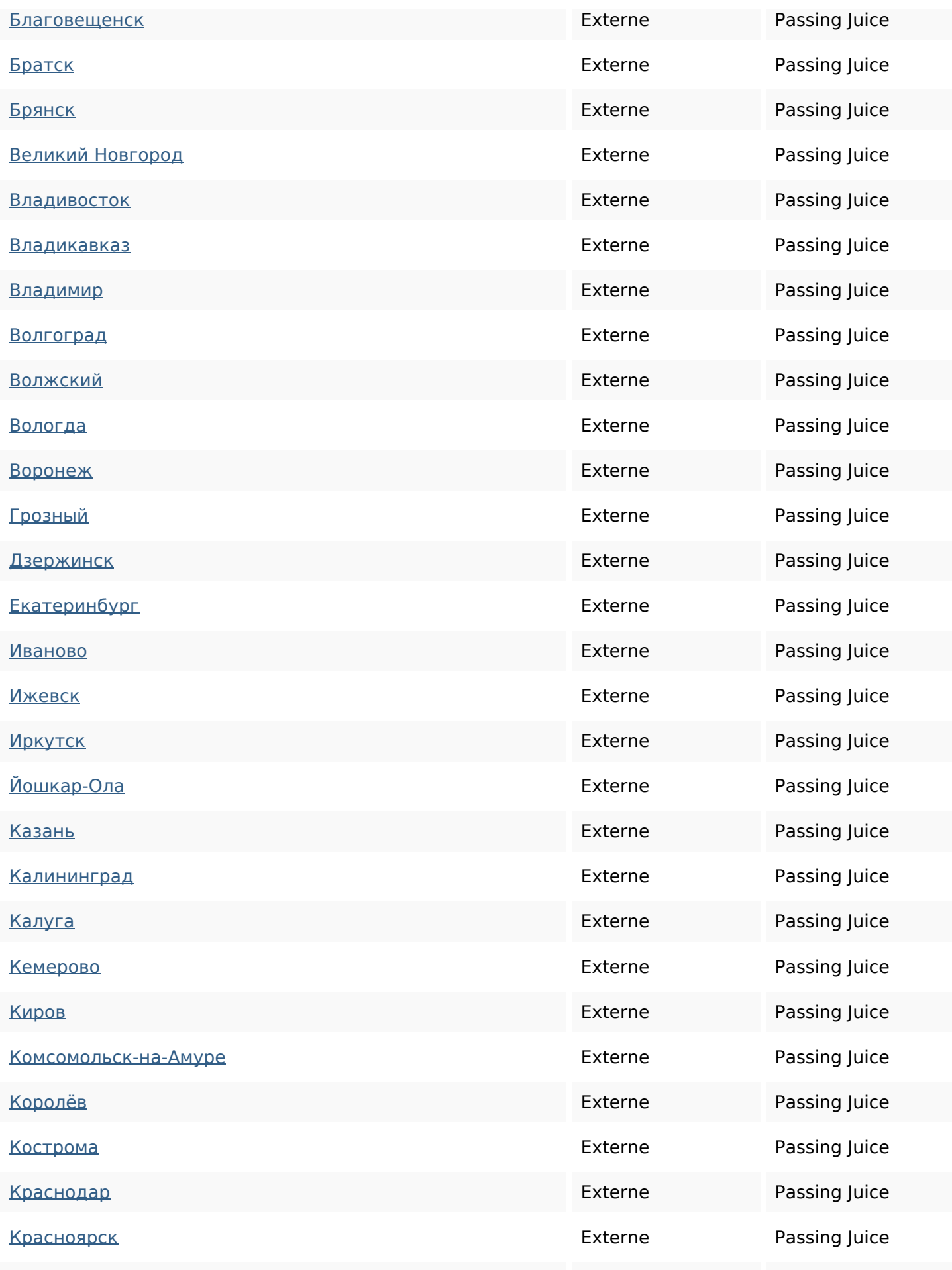

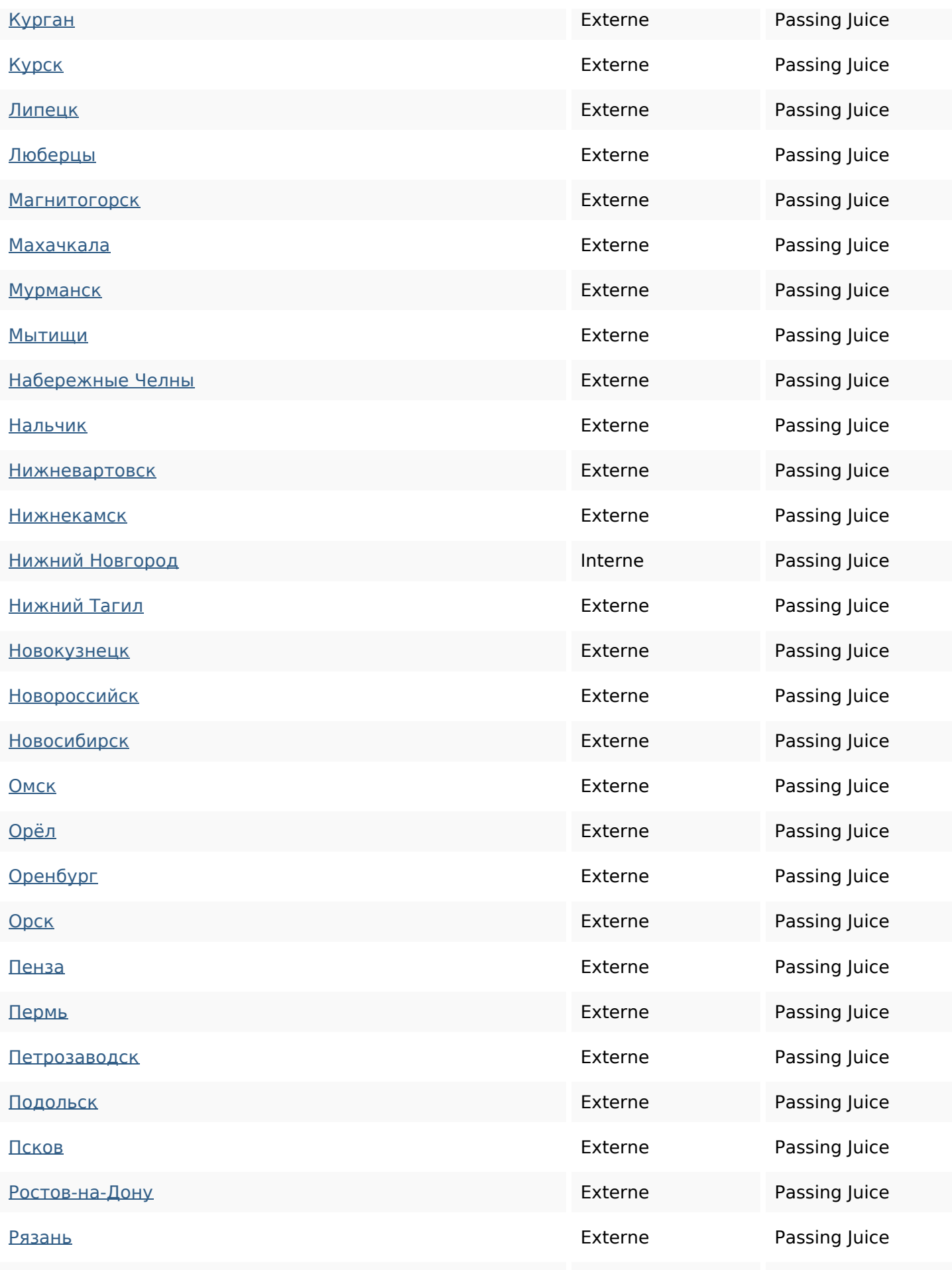

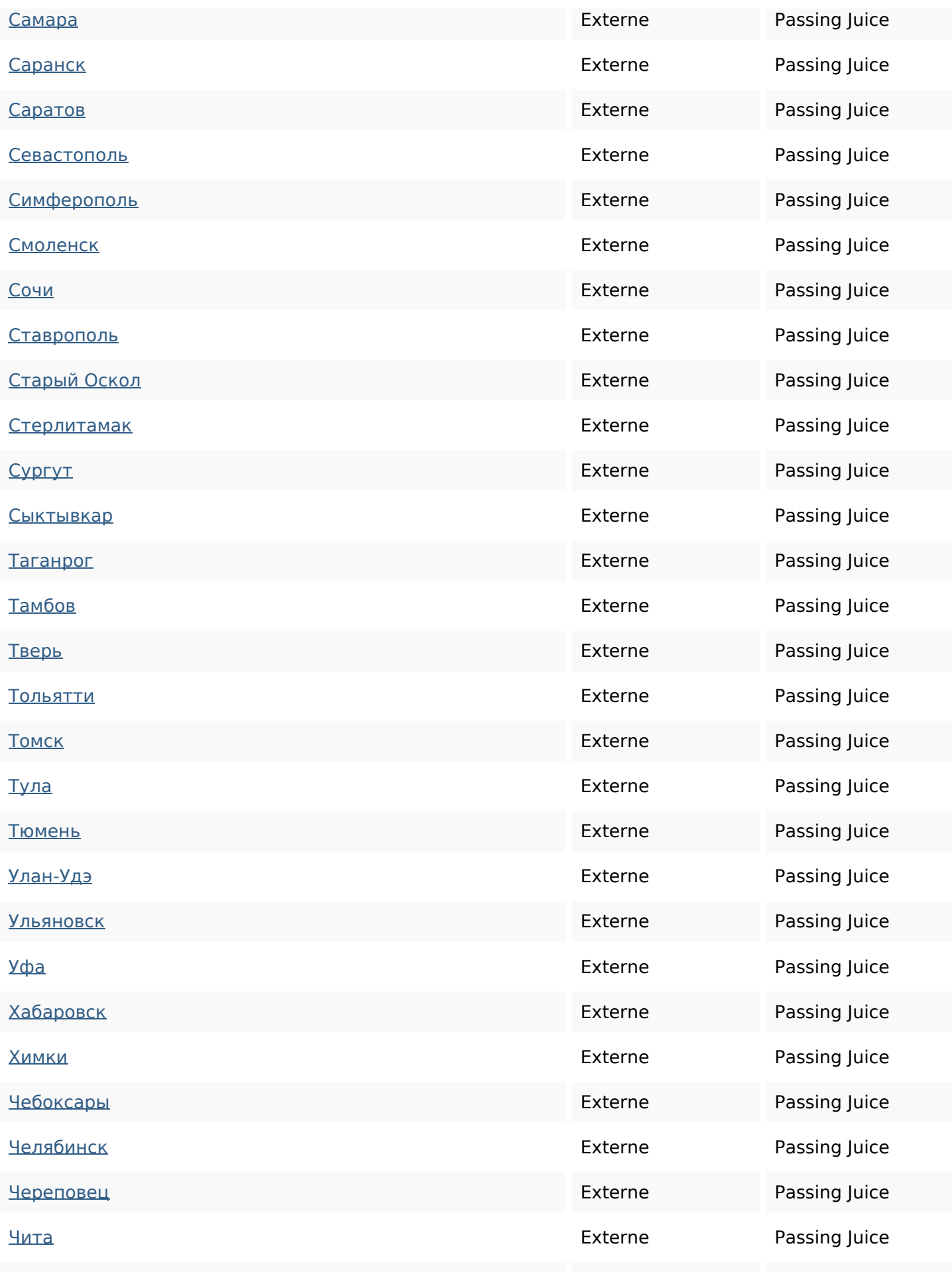

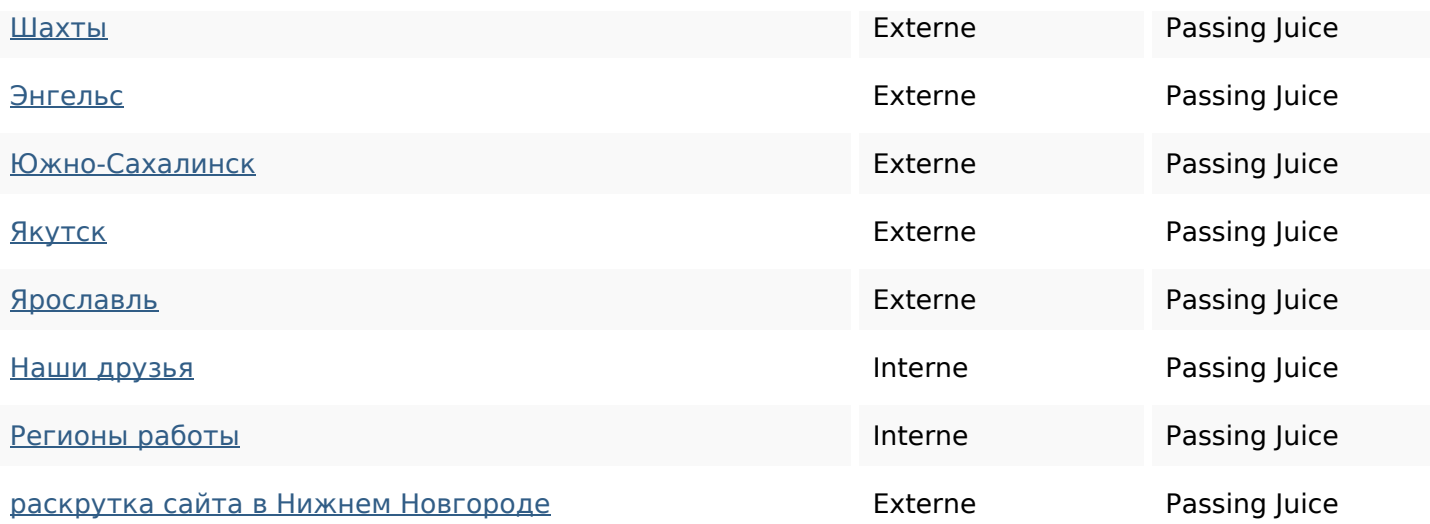

#### **Mots-clefs**

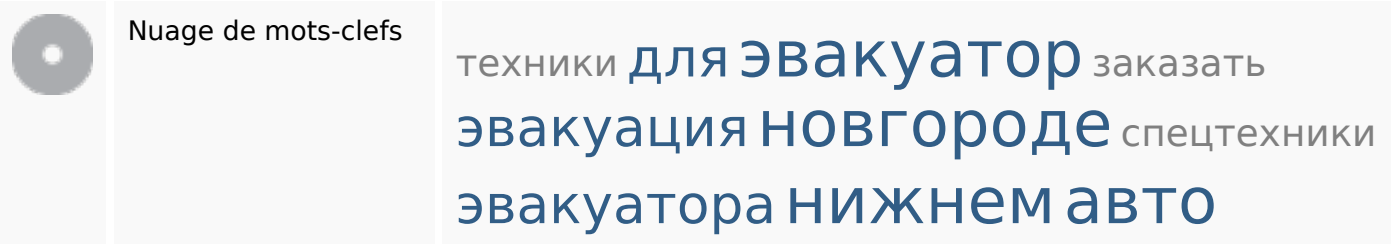

#### **Cohérence des mots-clefs**

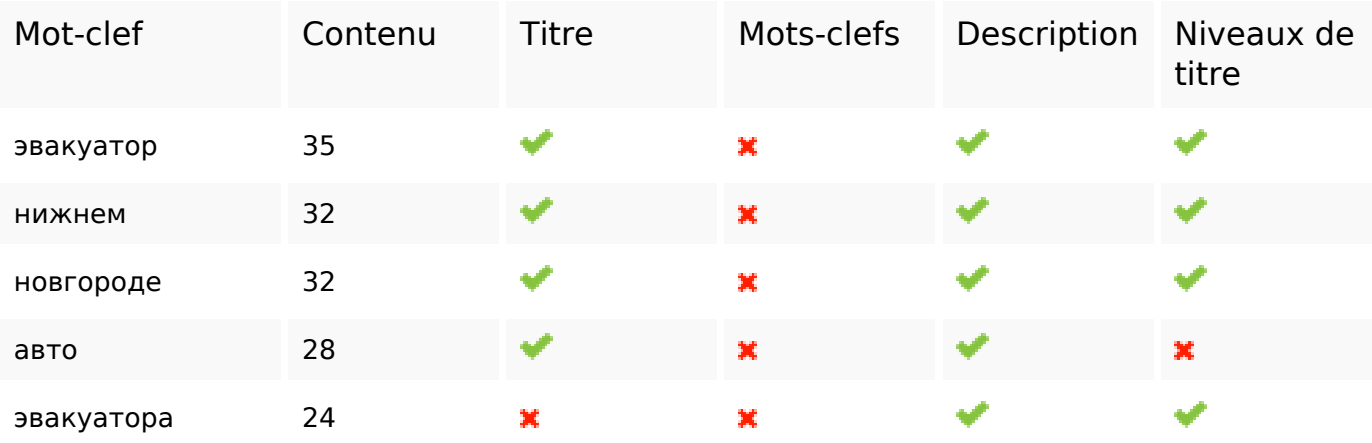

### **Ergonomie**

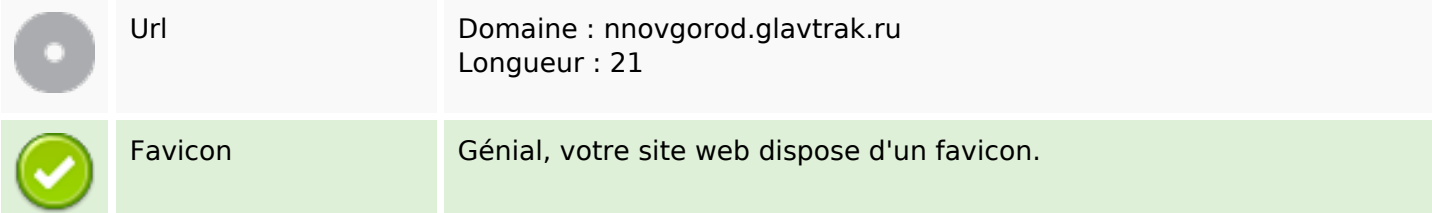

## **Ergonomie**

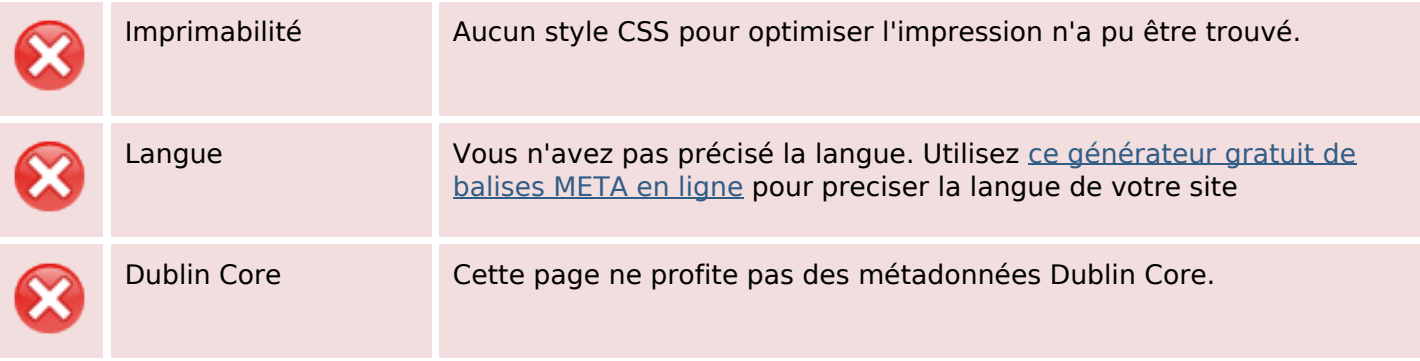

#### **Document**

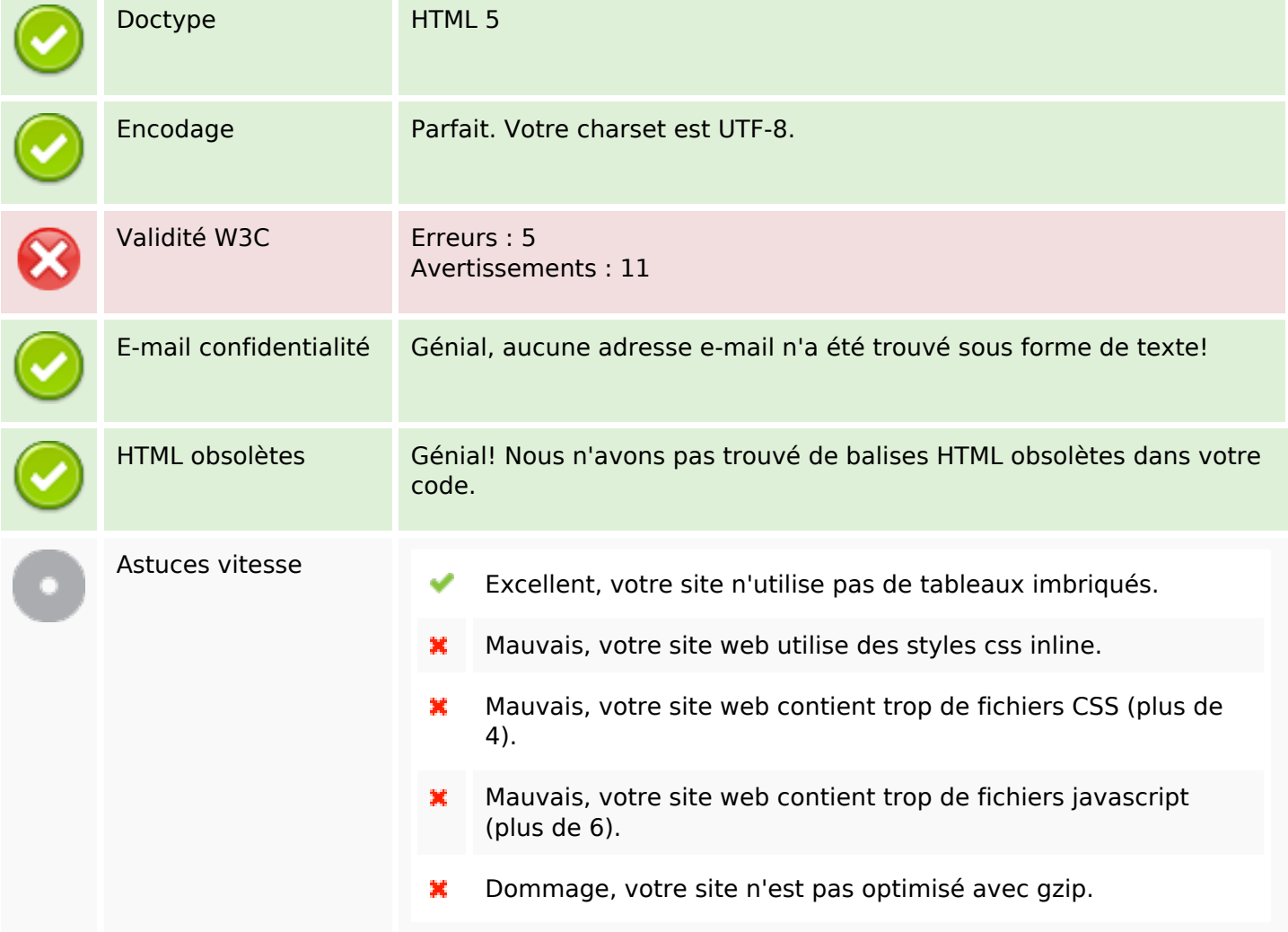

#### **Mobile**

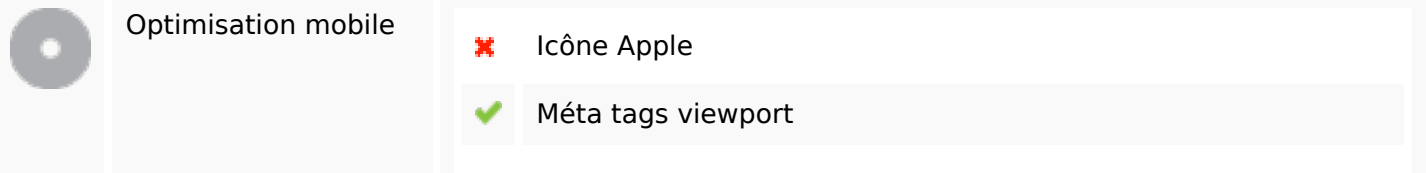

#### **Mobile**

Contenu FLASH

✔

# **Optimisation**

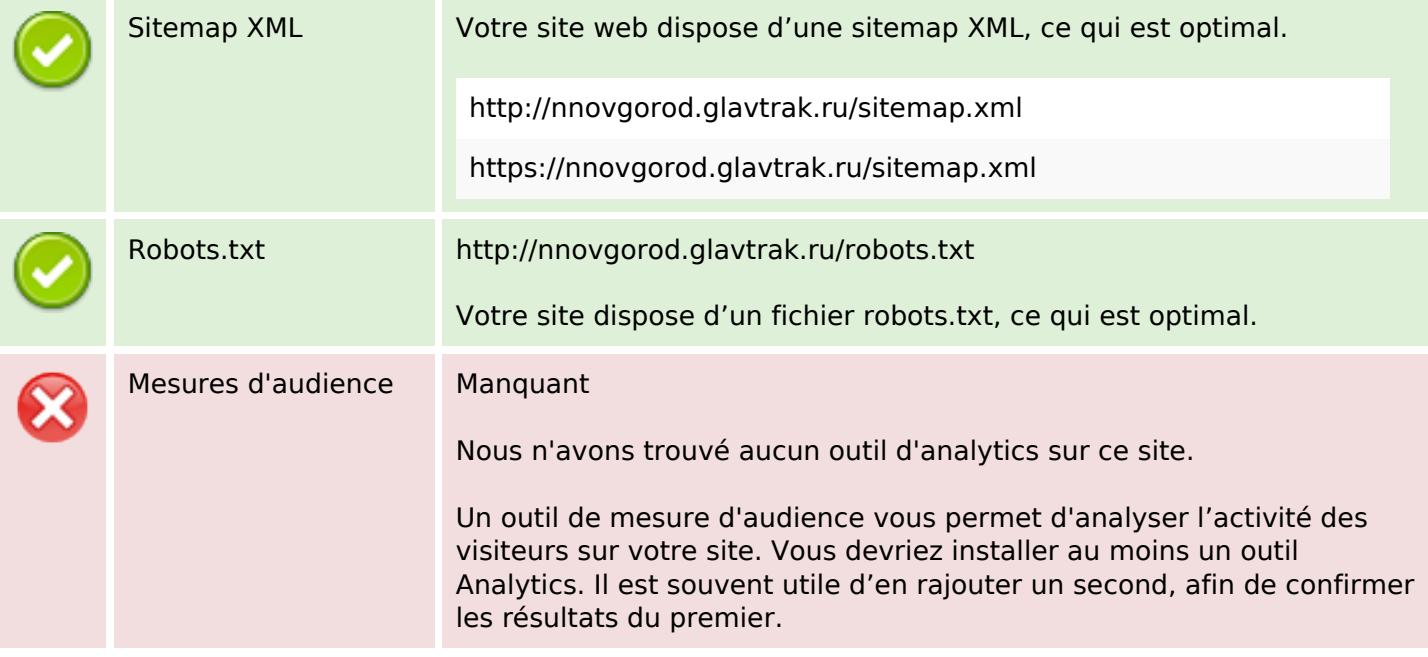